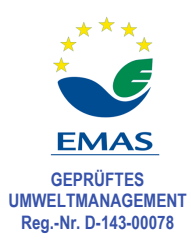

Wessenberg-Schule Konstanz

Winterersteig 5 - 7, 78462 Konstanz<br>Tel. 07531 1307-0, Fax: 07531 1307-99<br>E-Mail: <u>verwaltung@wbs-konstanz.de</u>

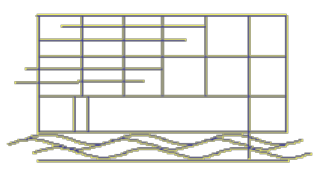

Wessenberg-Schule Konstanz

# **Inhaltsverzeichnis**

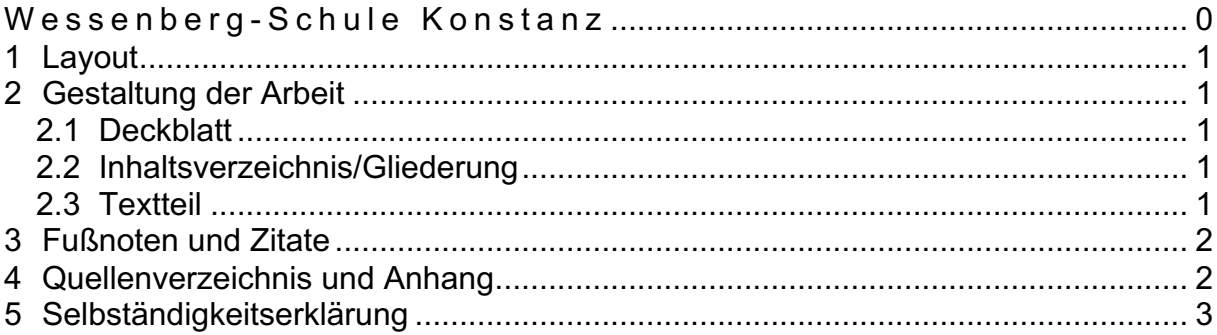

# **Leitfaden zum wissenschaftlichen Arbeiten**

an der Wessenberg-Schule

# **1 Layout**

- Schriftart und Schriftgröße: Arial 11 pt, Times New Roman 12 pt
- Zeilenabstand: 1,5 Zeilen
- Fußnoten: 1-zeiliger Zeilenabstand und Schriftgröße 10 pt
- Rand: linke und rechte Seite 2,5 cm, oben und unten 2 cm
- Seitenzahlen: Fortlaufende Seitennummerierung (Deckblatt und Gliederung werden nicht nummeriert)
- Silbentrennung: "bedingter Trennstrich" ist empfehlenswert, in Word mit der Tastenkombination "strg"  $+$  "-"
- Formatierung: einheitlich (entweder nur Blocksatz oder linksbündig)

# **2 Gestaltung der Arbeit**

# **2.1 Deckblatt**

Es enthält alle Informationen, die zur eindeutigen Zuordnung der Arbeit nötig sind: Thema, Abgabedatum, persönliche Daten des Verfassers, Fach, Fachlehrer.

# **2.2 Inhaltsverzeichnis/Gliederung**

Die Gliederung enthält die Überschriften der einzelnen Haupt- und Unterpunkte einschließlich der Seitenzahlen (Seitenzahlen stehen rechts). Das Gliederungsverfahren im Inhaltsverzeichnis folgt der dekadischen Klassifikation (1, 1.1, 1.2, 1.3, 2, 2.1, 2.2, 2.2.1, 2.2.2, usw. – wenn es Gliederungspunkt 1.1 gibt, muss es auch Gliederungspunkt 1.2 geben).

# **2.3 Textteil**

Der Textteil enthält in jedem Fall drei große Abschnitte: Einleitung, Hauptteil, Schluss. Die Einleitung enthält die Problemstellung (Bedeutung und/oder Aktualität des behandelten Themas), das Ziel der Arbeit sowie eventuell den Aufbau der Ausarbeitung. Im Hauptteil wird die Thematik in logischer Abfolge behandelt. Ein so genannter "roter Faden" muss für den Leser immer erkennbar sein. Der Schluss enthält eine Zusammenfassung der wesentlichen Arbeitsergebnisse unter Rückbezug auf die Problemstellung sowie eine eigene Beurteilung. Des Weiteren kann auf offen gebliebene Fragestellungen hingewiesen werden. Inhaltlich müssen die drei Teile eine in sich geschlossene Darstellung bilden, das heißt, dass die in der Einleitung aufgeworfene Problemstellung auch bearbeitet werden muss.

### **3 Fußnoten und Zitate**

Zitate sind wörtlich wiedergegebene Textstellen, deren Quelle (mit Seitenzahl) genannt werden muss. Jede Abweichung eines Zitats vom Original muss gekennzeichnet werden, z.B. Auslassungen innerhalb eines Zitats durch drei Punkte in Klammern […]. Wird dagegen ein Wort hinzugefügt, dann steht dieses Wort in einer eckigen Klammer [ist]. Längere Zitate sollten vorzugsweise in eigenen Worten sinngemäß wiedergegeben werden; auch diese sogenannten indirekten Zitate müssen gekennzeichnet und die Quelle muss genannt werden. Im Unterschied zu einem wörtlichen Zitat wird vor die Quellenangabe in der Fußnote "Vgl." (d.h. "vergleiche") gesetzt.

#### **Beispiel:**

Vonken konstatiert, dass die "Kompetenz auf dem besten Wege [ist], eine begriffliche Karriere zu machen, wie sie der Begriff der Schlüsselqualifikationen […] aufweisen kann"1 *.*

Nach Pätzold umschließt der Kompetenzbegriff sowohl die erworbenen Qualifikationen als auch den traditionellen Bildungsbegriff, indem er versucht, "Aspekte beruflicher Qualifikation und Persönlichkeitsentwicklung zu verknüpfen"<sup>2</sup>. Während der Qualifikationsbegriff dabei auf die zur Ausführung einer konkreten beruflichen Anforderung notwendigen Fähigkeiten, Fertigkeiten und Kenntnisse verweist<sup>3</sup>, handelt es sich gemäß Erpenbeck und von Rosenstiel bei einer Kompetenz um eine Verhaltensdisposition. 4

Fußnoten werden im Text durch hochgestellte arabische Ziffern gekennzeichnet und dienen der Quellenangabe oder anderen Zusatzinformationen. Sie werden am unteren Seitenrand erläutert und über den ganzen Text der Arbeit weitergezählt. Eine Fußnote enthält nur eine gekürzte Information über die Quelle, d.h. es wird lediglich der Nachname des Verfassers, das Jahr der Veröffentlichung sowie die Seite, auf der das Zitat steht, genannt. Wird zweimal hintereinander aus derselben Quelle zitiert, dann enthält die zweite Fußnote die Information "ebd." oder "vgl. ebd."

Eine weitere Variante – neben den Fußnoten – ist unter anderem das Zitieren nach der "Harvard Methode", bei der die Quellenangaben in den Fließtext eingebaut werden. Für die Arbeiten an der Wessenberg-Schule ist jedoch die Verwendung von Fußnoten gewünscht.

#### **4 Quellenverzeichnis und Anhang**

Im Quellenverzeichnis stehen alle in der Arbeit verwendeten Quellen in ausführlicher Form. Für die Recherche können Fachbücher, Fachzeitschriften, Bildquellen, Internetquellen und sonstige Quellen herangezogen werden. Wichtig ist, dass die Quelle seriös und nachprüfbar ist. Informationen aus dem Internet müssen kritisch beleuchtet werden. Wikipedia ist nicht

<sup>1</sup> Vonken (2005), S. 503

<sup>2</sup> Pätzold (2006), S. 73

<sup>&</sup>lt;sup>3</sup> Vgl. ebd.

<sup>4</sup> Vgl. Erpenbeck/von Rosenstiel (2003), S. 11

geeignet, kann aber ein guter Ausgangspunkt für Quellenangaben und eine weitere Literaturrecherche sein.

Abbildungen und Grafiken sind immer zu benennen und mit Quelle zu versehen. Abbildungen, die relativ viel Platz beanspruchen, kommen anstatt in den Fließtext in einen separaten Anhang. Dieser wird nach dem Quellenverzeichnis aufgeführt.

Das Quellenverzeichnis ist in alphabetischer Reihenfolge zu erstellen, wobei mehrere Quellen eines Verfassers chronologisch nach dem Jahr der Erscheinung geordnet werden.

#### **Beispiel:**

#### **Literaturquellen**

- **Bader, R./Müller, M.**: *Leitziel der Berufsbildung: Handlungskompetenz - Anregungen zur Ausdifferenzierung des Bergriffs*, in: Die berufsbildende Schule, Jg. 54, H. 6, 2002, S. 176- 182.
- **Bayer, U./ Feist, T./ Lüpertz, V**.: *Wirtschaftliches Handeln Grundlagen, Ökonomie - Verbraucherrecht - Existenzgründung – Buchführung*, 3. Auflage, Haan-Gruiten, 2010a.
- **Bayer, U./ Feist, T./ Lüpertz, V**.: *Betriebswirtschaftliches Handeln, Kostenrechnung – Unternehmensformen – Finanzierung - Controlling*, 3. Auflage, Haan-Gruiten, 2010b.

#### **Internetquellen**

**Breuer, K.**: *Berufliche Handlungskompetenz – Aspekte zu einer gültigen Diagnostik in der beruflichen Bildung*, 2005, in: Berufs- und Wirtschaftspädagogik online 8. URL: http://www.bwpat.de/ausgabe8, abgerufen am 28.02.2008.

#### **Bildquellen**

#### **Bauschke, T./Warkusch, S.**: *Kompetenz*

URL: http://www.wissensstrukturplan.de/wissensstrukturplan/glossar/k\_kompetenz1.php, abgerufen am 15.09.2019

#### **5 Selbständigkeitserklärung**

Am Ende der Arbeit muss eine Erklärung stehen, mit welcher der Verfasser bestätigt, dass er die Arbeit selbst angefertigt hat. Diese muss unterschieben werden und kann wie folgt aussehen:

"Ich versichere hiermit, dass ich die vorliegende Arbeit selbständig verfasst und keine anderen Hilfsmittel als die angegebenen benutzt habe. Die Stellen, die anderen Werken dem Wortlaut oder dem Sinne nach entnommen sind, habe ich in der für wissenschaftliches Arbeiten üblichen Form als Entlehnung kenntlich gemacht." (Ort, Datum, Unterschrift)

**Vorsicht:** Arbeiten, die wörtlich oder sinngemäß aus einer nicht zitierten Quelle übernommen wurden, werden als Plagiat, also als Täuschungsversuch gewertet. Das hat die Bewertung "ungenügend" zur Folge.